## **Ps Photoshop Cs6 Free Download For Windows 7 [BEST]**

Installing and cracking Adobe Photoshop is easy and requires no special skills. First, you need to download the Adobe Photoshop software from the Adobe website. After downloading the software, you will need to launch it and follow the on-screen instructions to install the software on your computer. Once the installation is complete, you should go to the Adobe website and locate the download link for the cracked version. Once you have the link, simply download it and open it. When you open the crack file, you will need to follow the instructions on how to patch the software. Once the patching process is complete, you will have a fully functional version of the software on your hard drive. That's it - you have successfully installed and cracked Adobe Photoshop!

## [CLICK HERE](http://seachtop.com/billy/apologized/bookshelves.exorbitantly.UGhvdG9zaG9wIENDIDIwMTUgdmVyc2lvbiAxNwUGh&ZG93bmxvYWR8OERjTVhjMmJueDhNVFkzTWpVNU1qVTNOSHg4TWpVNU1IeDhLRTBwSUZkdmNtUndjbVZ6Y3lCYldFMU1VbEJESUZZeUlGQkVSbDA.watchdog.homoepaths)

At least I would also like to see editors and photographers use Photoshop, or at least let Photoshop perform better in regards to. Color balance. Color accuracy. Smoothness. The list goes on and on. A lot of photographers believe that Lightroom is still the best option and they are certainly right. Its integration with other Adobe products is excellent and, in my opinion at least, it is now the best, and only software you need to edit your photographs. However, I believe that we will find Adobe dropping more and more tools from the Creative Cloud. Both Nikon D750 and D810 (below) were compared side-by-side without any direct comparison of resulting images. For example, you cannot see how the final result was influenced by the settings selected in the past or in the current iteration of the workflow. Even a blind look cannot reveal the differences. To be fair, I should find out where the differences lie and then present a comprehensive comparison in my next review. And yet I do not want to do that. I want to save you time, so I do it now, in writing. For reasons that may reach beyond technology. I have already stated that I would certainly like to see and hear about changes in Color tools, a better importing and exporting friction and the ability to make changes on a stable platform; things like that. Of course, we should not expect Adobe to release the underlying technologies that they would be forced to rapidly and continuously evolve. But it is not too much to expect a company that is as good as Adobe to at least optimize and optimize constantly.

## **Download Photoshop CC 2015 Version 17License Key [Win/Mac] X64 2023**

The name of this tool is called **the Instagram black bar** and is completely free to use and as with any other tools in Adobe's Creative Cloud it comes equipped with new content every week (or whatever period of the year it is). I would be remiss if I didn't include a beautiful piece of art & design created to celebrate this release. Made by Sigil Vidal, this piece titled **Photoshop Camera**, was made using a combination of various camera types found in the Creative Cloud. The Cyber Monday Deals are flying this year! If you are looking for the best deals on software, graphic design software and more, then navigate to **Adobe1: adobeco.com.au** to find them all. Photoshop is a complete solution that offers a wide variety of features and tools for a variety of different tasks. It can be a little overwhelming when first starting out, but it's not an impenetrable system. The interface for Photoshop is designed for beginners, and it follows a similar visual structure to that of the Pages and Illustrator apps. Photoshop is a great graphics editing tool, but it's no match for the power and versatility of a 3D image program like SketchUp software, which I will discuss separately now. 9.3 Create a Different File Type: Differences Between Lightroom and Adobe Photoshop With lightroom, you can save your images in any file type. In photoshop, many file types are automatically created depending on the type of media your working with. Sometimes, you might have a lot of people helping edit or refining your images and it can be more difficult to finalize them. Many other programs can be used to Design graphic layouts to quickly edit your images. Adobe Photoshop and Adobe Lightroom are different programs that both cater to photo editing needs. Which program is the best for you will depend on the type of work you want to do: Adobe Lightroom is well suited to routine work in the lab as it excels at organizing, cataloging, and making workflows simple, whereas Adobe Photoshop is best for more creative things, such as designing beautiful graphic layouts. How to Select the Best Adobe Photoshop from Hundreds of Other Editors : Adobe Photoshop CC is one of the best tools for creating photos and editing them. This powerful editing software has been used by millions of people around the world and it is considered as one of the best photo editing tool. It is very easy to use even for a beginner and you can use it for editing both pictures and videos. Another great feature of Adobe Photoshop CC is the ability to make photo collages, which you can then share on the web. This software is pretty fast and according to the makers, always up to date. It is also multi platform which means you can use it from your mobile or tablet as well as a desktop PC or laptop. In this article, I will highlight the best Photoshop for designers for your needs . e3d0a04c9c

## **Photoshop CC 2015 Version 17 Download With Key PC/Windows 64 Bits 2023**

According to Adobe, one of the biggest hurdles to image editing has been the complexity of making adjustments to individual pixels, which often seems to require everyone from a graphic designer to a programmer to know what they're doing. Adobe aims to change that with the introduction of Layers. That allows users to apply effects as many times as they want to a single layer – easily masking, changing, transforming, or hiding parts of a layer. The application uses abstraction layers that allow user to make personalized changes to image content that remain in one single layer rather than bunching up hierarchical edits into nested layers and sublayers, that might require multiple steps. Layers are what enable you to extract just the features you need from an image with little effort. Update: In September, 2016 experts found out another equally important feature in Photoshop. They declared that the feature is critical for professionals working with patterns in a fashion industry, graphic designing and photography. They found out that "In the new Photoshop, now getting the gradient reverse is as easy as turn the angle of the angle slider, dragging the center of the gradient to the right, dragging the right edge to the left, and dragging the left edge to the left," as Polycount reported. There's a lot more to Photoshop, which is a multi-media and design tool, but these are the basic features that drive the adoption. Also, it's a valid excuse to say that Photoshop has helped make YOU a design or multimedia superhero.

download photoshop cs6 for pc free download photoshop cs3 for pc download photoshop cs4 for pc download photoshop cc 2021 for pc download photoshop cs5 for pc download photoshop cs6 for pc download photoshop cs for pc download photoshop 32 bit for pc download photoshop 6 for pc download photoshop pc 2018

Photoshop upgrades for 2021 include the updated Camera Raw and Adobe Lightroom editors, along with Adobe Sensei – a set of new features making it easier to create, organize and collaborate with images, to make perspectives, paintings, and 3D models, and to continue their work across a variety of image-editing and design applications. Photoshop Elements 21 adds new capabilities to take advantage of security and collaboration on the web—allowing students, professionals, and designers to access file-sharing tools on the web and continue editing on a computer without having to download the software. Additionally, Photoshop Elements 21 brings enhanced copy-and-paste functionality to the browser, with new cloud capabilities that will allow the merging of extracted images from the web into a local library. Adobe also introduces new features in the desktop Nextflow animation and Adobe Revel video editing applications. Photoshop Elements 20 features an updated user interface and interface improvements like "Discover," a quick-launch panel that allows you to quickly boost brightness, contrast, color, and exposure from within the interface. Photoshop also adds new Content Aware Fill to Shared Libraries automatically detect and replace the missing portions of an image. Content Aware Fill is the smartest digital copying

technology available today, intelligently and automatically identifying and filling in parts of an image that are deleted. Mobile users now have access to virtually unlimited real estate for editing photos and images, thanks to new support tools like Lightroom Mobile for iPhone XR and iPad Pro, and a new camera simulator for Pixel that provides an intuitive way to test out line art, effects, and exposure.

The text and interface of Lightroom has been heavily modified from the previous version and it has got updated user interface to a more manageable and friendly experience for the users. Like other Adobe products, Lightroom includes a now familiar interface with black and white mode (light) and color mode (dark). Now there are three options for working with the CMYK color space. These are RGB (default), SWOP and Adobe RGB rather than Adobe RGB color spaces. Adopting the latest printer CMYK and LCh color space in the latest version along with viewing profiles and the embedded models of Adobe Camera raw has lessened the application file size while getting enhanced editing quality. Lightroom 7 is not only better in terms of performance, but also in terms of performance over its predecessors and the new update is working too smoothly to be considered a bug. Photoshop Fix provides users with more than 100 repair and enhancement tools. It repairs and improves the lackluster performance of your photos and videos and adds luminance and contrast for greater editing control and clarity. It is specially designed to fix image file problems caused by camera and photo file corruptions, which are the ones that most of the users will struggle at fixing manually. It comes along with a series of free tutorials which explain the workings of the Photoshop Fix functions and how to use them, and what kind of problems they can handle. It also offers dozens of custom settings and preview images besides its many tools to help users improve their workflow.

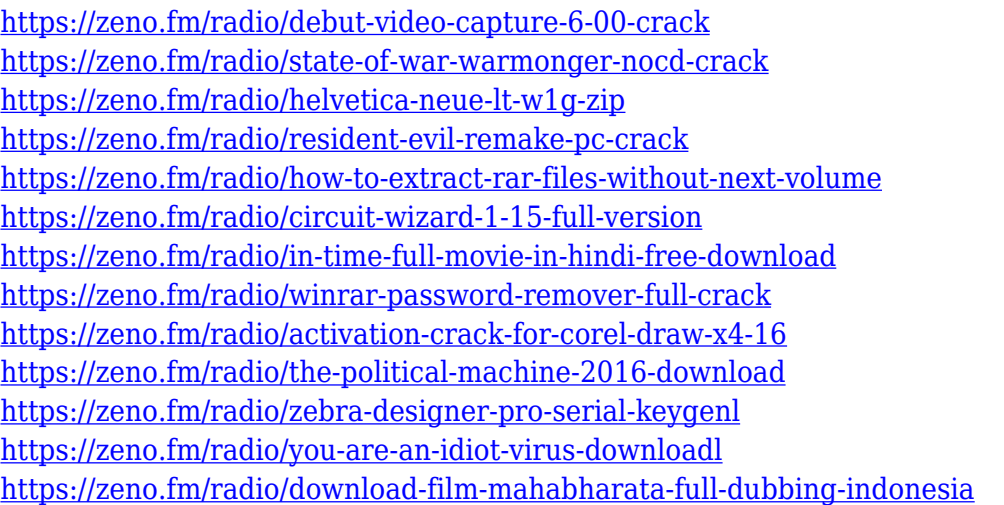

The open-source, free alternative GIMP is an excellent option for editing photos, though if you really want to get into high-end graphics work, you'll want to go with Photoshop. But if you're looking for a free, lightweight option (and even if you're not, it's free), GIMP is the way to go. Easily edit, replace, adjust, and bring out the hidden colors in any image, even those that are 8-bit grayscale. Adobe Lightroom is Adobe's photo editing and management

software and the companion to Photoshop. It performs optimally as a standalone app, and integrates with iCloud and other Adobe apps, creating an editors' pick. Lightroom focuses on the things consumers do most often when editing photos: organize, import, display, and process them. For its time, Lightroom's user interface and features are very basic, but it has a number of developed-for-non-photographers tools, including making basic adjustments within the application. Lightroom also stores your images in a series of "channels," which are similar to Photoshop layers. You can store files and metadata in these "channels," and then apply things like spot removers and gaussian blurs to individual channels. Lightroom has a variety of other features, including the ability to search your library and create long exposure panoramas. It's great for picture-taking enthusiasts, though it's not a full-on replacement for Photoshop. GIMP is Free & Open Source, while Lightroom is \$89/year. If you print a lot of photos, make sure to check out Lightroom's batch processing mode. If you don't use it often, you might never see the editing time it saves. For that, we love the simple elegance of Capture N Lightroom. It allows you to toggle lights, curves, balance, and color and luminance adjustments on a batch of photos in one click, without affecting the image quality.

[https://cleverfashionmedia.com/advert/photoshop-2022-version-23-2-with-full-keygen-windows-10-11-](https://cleverfashionmedia.com/advert/photoshop-2022-version-23-2-with-full-keygen-windows-10-11-3264bit-2023/) [3264bit-2023/](https://cleverfashionmedia.com/advert/photoshop-2022-version-23-2-with-full-keygen-windows-10-11-3264bit-2023/)

<http://gotartgallery.org/?p=2366>

[http://heritagehome.ca/advert/download-free-adobe-photoshop-cc-2018-crack-full-version-for-window](http://heritagehome.ca/advert/download-free-adobe-photoshop-cc-2018-crack-full-version-for-windows-latest-update-2022/) [s-latest-update-2022/](http://heritagehome.ca/advert/download-free-adobe-photoshop-cc-2018-crack-full-version-for-windows-latest-update-2022/)

<https://suphubuk.com/wp-content/uploads/2023/01/reinsad.pdf>

<https://www.infoslovakia.sk/wp-content/uploads/2023/01/kieyud.pdf>

[https://agenciasicos.com/wp-content/uploads/2023/01/Download-Photoshop-2021-Yasir-UPDATED.pd](https://agenciasicos.com/wp-content/uploads/2023/01/Download-Photoshop-2021-Yasir-UPDATED.pdf) [f](https://agenciasicos.com/wp-content/uploads/2023/01/Download-Photoshop-2021-Yasir-UPDATED.pdf)

[https://myinfomag.fr/wp-content/uploads/2023/01/Photoshop-2021-Version-2231-Serial-Number-Mac](https://myinfomag.fr/wp-content/uploads/2023/01/Photoshop-2021-Version-2231-Serial-Number-MacWin-Hot-2023.pdf) [Win-Hot-2023.pdf](https://myinfomag.fr/wp-content/uploads/2023/01/Photoshop-2021-Version-2231-Serial-Number-MacWin-Hot-2023.pdf)

[http://altumcredo.com/wp-content/uploads/2023/01/Download-Adobe-Photoshop-Premium-For-Pc-TO](http://altumcredo.com/wp-content/uploads/2023/01/Download-Adobe-Photoshop-Premium-For-Pc-TOP.pdf) [P.pdf](http://altumcredo.com/wp-content/uploads/2023/01/Download-Adobe-Photoshop-Premium-For-Pc-TOP.pdf)

<https://trenirajsamajom.rs/archives/247983>

https://paintsghana.com/advert/free-download-photoshop-for-windows-8-32-bit- top /

<https://istanbulkulucka.com/wp-content/uploads/2023/01/desshor.pdf>

[https://onemorelure.com/other/download-free-adobe-photoshop-2021-version-22-2-license-code-keyg](https://onemorelure.com/other/download-free-adobe-photoshop-2021-version-22-2-license-code-keygen-licence-key-for-windows-3264bit-2022/) [en-licence-key-for-windows-3264bit-2022/](https://onemorelure.com/other/download-free-adobe-photoshop-2021-version-22-2-license-code-keygen-licence-key-for-windows-3264bit-2022/)

<http://www.jobverliebt.de/wp-content/uploads/hasiberw.pdf>

<https://parnianproteinpars.com/wp-content/uploads/2023/01/fulurba.pdf>

http://ooouptp.ru/photoshop-2021-free-download-64-bit- top /

<https://earthoceanandairtravel.com/2023/01/01/download-cs3-adobe-photoshop-free-free/>

<https://blackbusinessdirectories.com/wp-content/uploads/2023/01/shohas.pdf>

[http://amlakzamanzadeh.com/wp-content/uploads/2023/01/How-To-Download-Fonts-For-Photoshop-O](http://amlakzamanzadeh.com/wp-content/uploads/2023/01/How-To-Download-Fonts-For-Photoshop-On-Mac-VERIFIED.pdf) [n-Mac-VERIFIED.pdf](http://amlakzamanzadeh.com/wp-content/uploads/2023/01/How-To-Download-Fonts-For-Photoshop-On-Mac-VERIFIED.pdf)

<https://elenabacchini.com/wp-content/uploads/2023/01/kapnir.pdf>

[https://arabistgroup.com/wp-content/uploads/2023/01/Photoshop-2021-Version-225-Download-free-H](https://arabistgroup.com/wp-content/uploads/2023/01/Photoshop-2021-Version-225-Download-free-Hacked-With-Product-Key-WIN-MAC-64-Bits-2022.pdf) [acked-With-Product-Key-WIN-MAC-64-Bits-2022.pdf](https://arabistgroup.com/wp-content/uploads/2023/01/Photoshop-2021-Version-225-Download-free-Hacked-With-Product-Key-WIN-MAC-64-Bits-2022.pdf)

<http://www.tampabestplaces.com/wp-content/uploads/2023/01/tarhar.pdf>

[https://manufactur3dmag.com/wp-content/uploads/2023/01/Water-Pattern-Photoshop-Download-BET](https://manufactur3dmag.com/wp-content/uploads/2023/01/Water-Pattern-Photoshop-Download-BETTER.pdf) [TER.pdf](https://manufactur3dmag.com/wp-content/uploads/2023/01/Water-Pattern-Photoshop-Download-BETTER.pdf)

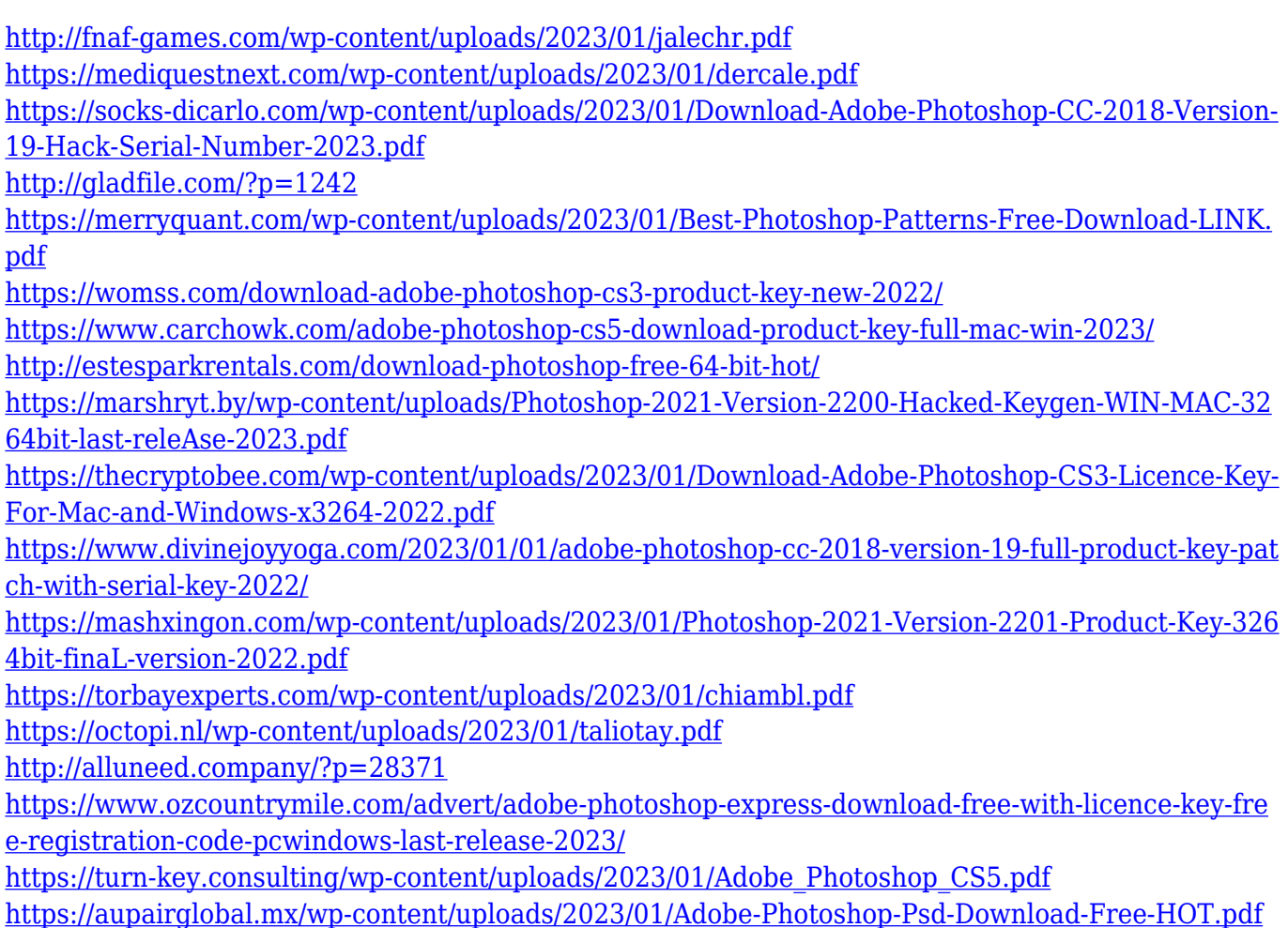

Need help finding the perfect color? Color Secrets is your comprehensive guide to mastering color, with over 100 practical lessons on the artistry of color. Learn how to work with color theory, apply color to your images, select and blend color in Photoshop, rescue skies from duller tints, apply the right colors for your photo, edit hues, optimize your images, and much more. How do you know who to trust? Color Reveals takes the mystery out of understanding and grading images. Take your craft to the next level and increase your reputation as a "color master"! This colorful guide to color knowledge includes the first book ever to teach color theory in a single, conveniently sized volume. Adobe's Creative Cloud collection provides access to a catalog of more than 15,000 digital assets and more than 250 professional creative tools. You can access it directly from your Mac or PC, and use it to create any graphic, video, or web design project, regardless of what software is used as its canvas. You can upload assets from a variety of sources and easily incorporate them into your creative process. Photoshop.com is a portal that offers access to Creative Cloud in addition to third-party software. You can also access content from Creative Cloud through the companion apps for iOS and Android. Then, when you're finished with your work in Adobe software, you can publish it to the Creative Cloud app library (iOS and Android) and share it offline. It's also possible to easily access and edit content stored in Creative Cloud in other Adobe apps.